| Nan  |    |  |  |
|------|----|--|--|
| ıvan | 1e |  |  |

| <b>T</b>       | •          | 1    |
|----------------|------------|------|
| $\nu_{\Delta}$ | $r_1 \cap$ |      |
|                | r1O        | ,, , |
|                |            |      |

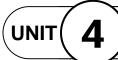

## Design with Adobe Illustrator

**Projects Across** the Curriculum

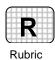

PAC 4-4

## Project 4 (page 375)

## **Create a Pottery Design**

**Directions:** After you have finished your project, determine whether you have completed the criteria listed in the left column. Fill in the checklist in the shaded columns below and then turn the rubric in to your teacher along with your project.

|                                                                                | Student Checklist |                  | Teacher Evaluation |  |
|--------------------------------------------------------------------------------|-------------------|------------------|--------------------|--|
| Criteria                                                                       | Completed         | Not<br>Completed | Comments           |  |
| Research the pottery patterns used by various cultures.                        |                   |                  |                    |  |
| Sketch an original pattern based on one of the patterns you researched.        |                   |                  |                    |  |
| Add color, shapes, lines, and images to create an original pattern.            |                   |                  |                    |  |
| Create a pottery shape in Illustrator.                                         |                   |                  |                    |  |
| Use Illustrator's 3D capabilities to apply your original pattern to the shape. |                   |                  |                    |  |
| Write a short description of the pottery and its intended use.                 |                   |                  |                    |  |
| Check for spelling and other errors and revise as necessary.                   |                   |                  |                    |  |
| Follow directions to save and print your work.                                 |                   |                  |                    |  |